# **HSLU** Hochschule

## Remote Lab – entfernter Debug-Zugriff auf Embedded Systeme

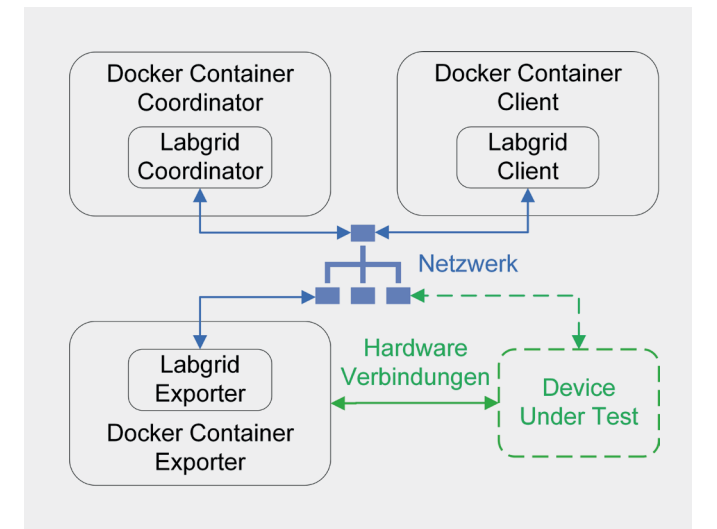

Abb. 1: Software-Architektur

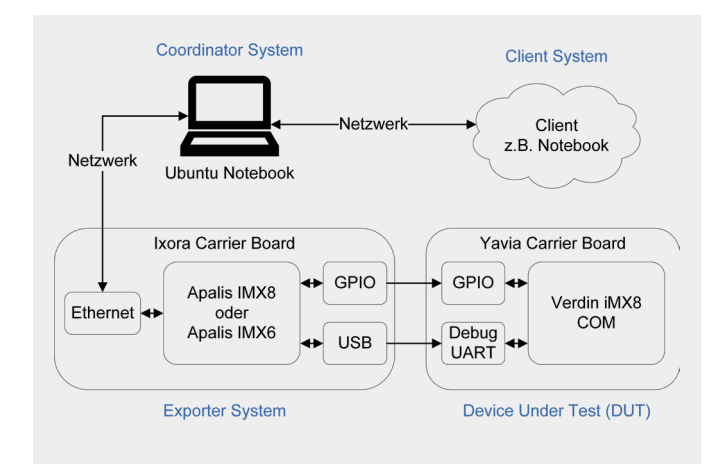

Abb. 2: Hardware-Übersicht

### **Problemstellung**

Die Firma Toradex AG entwickelt Embedded Linux Systeme über diverse Standorte, welche weltweit verteilt sind. Dadurch entstand die Problematik, dass zum Testen spezifischer Probleme jede mögliche Hardwarekombination für die Entwickler zur Verfügung stehen muss. Zusätzlich arbeiten immer mehr Entwickler im Home-Office, was den Zugang zur Hardware weiter erschwert.

#### **Lösungskonzept**

Um diese Problemstellung zu adressieren, wird in dieser Bachelorarbeit das Software-Framework Labgrid untersucht. Mit Labgrid wird untersucht, wie ein Device Under Test von Remote gesteuert werden kann. Sei dies eine Verbindung auf die Shell über eine serielle Schnittstelle oder das Ein- bzw. Ausschalten des Device Under Test, beides wird untersucht. Labgrid unterstützt auch Automatisierungen für die Embedded-Entwicklung. Zum Beispiel sind Tests möglich, bei denen ein Device Under Test automatisch neu gestartet wird und analysiert, ob dieser Vorgang korrekt abläuft.

#### **Realisierung**

Labgrid wurde auf einer verteilten Hardwarearchitektur mit unterschiedlichsten Systemen installiert. Dazu werden die einzelnen Labgrid Komponenten containerbasiert unter der Verwendung von Docker ausgeführt (wie in der Abb. 1 dargestellt). Mit der verteilten Architektur kann dann vom Client aus das Device Under Test gesteuert werden. Dabei ist es möglich, auf die Shell des Device Under Test über die serielle Schnittstelle zuzugreifen oder auch das Ein- bzw. Ausschalten über die GPIO-Pins ist möglich. Wie die Hardware miteinander verbunden ist, kann der Abb. 2 entnommen werden.

#### **Ergebnisse**

Am Ende der Arbeit wurden die beschriebenen Funktionen mithilfe von Pytest automatisiert getestet. Dafür wurde das Hardwaresetup aus der Abb. 3 verwendet. Damit konnte erfolgreich die Verbindung von Client zum Device Under Test über die serielle Schnittstelle wie auch das Ein- bzw. Ausschalten getestet werden. In den Tests wurde das Device Under Test automatisch neu gestartet und analysiert, ob dieser Vorgang korrekt abläuft. Wie auch Dateien über die serielle Schnittstelle übertragen und auf Fehler überprüft.

#### **Ausblick**

Die Arbeit hat viel Potenzial, weiterentwickelt zu werden. Möglichkeiten wären dazu eine Remote Betriebssystem Installation zu implementieren oder auch mehrere Device Under Test gleichzeitig zu verwenden.

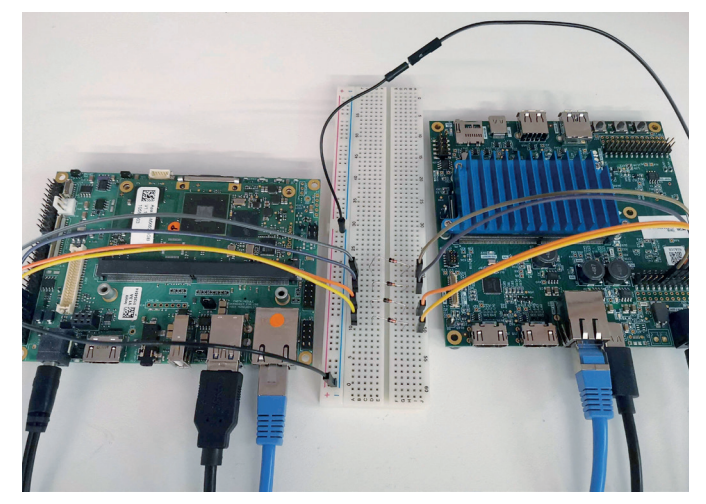

Abb. 3: Testaufbau links Exporter System, rechts Device Under Test

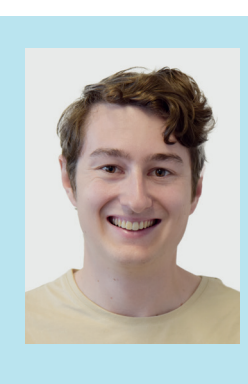

**Diplomand** Gwerder Janis

**Dozent** Dr. O. Kasten

**Themengebiet** Technische Informatik (Embedded Systems)

**Projektpartner**  Toradex AG

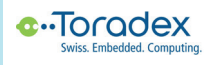